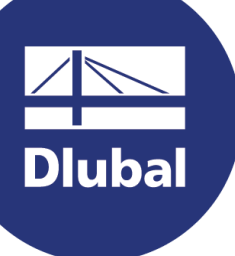

#### **Oprogramowanie do analizy i wymiarowania konstrukcji**

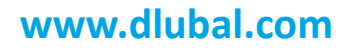

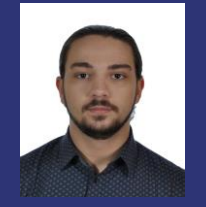

**mgr inż. Grzegorz Fulczyk** Prowadzący

Customer Support Dlubal Software Sp. z o.o.

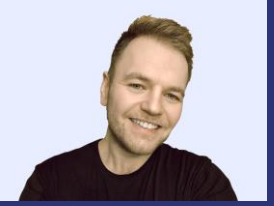

#### **mgr inż. Kamil Kozdroń**

Development Manager Wsparcie operacyjne dla Dlubal Software Sp. z o.o.

# **Interfejs RFEM 6: Rhino/Grasshopper**

**Webinarium**

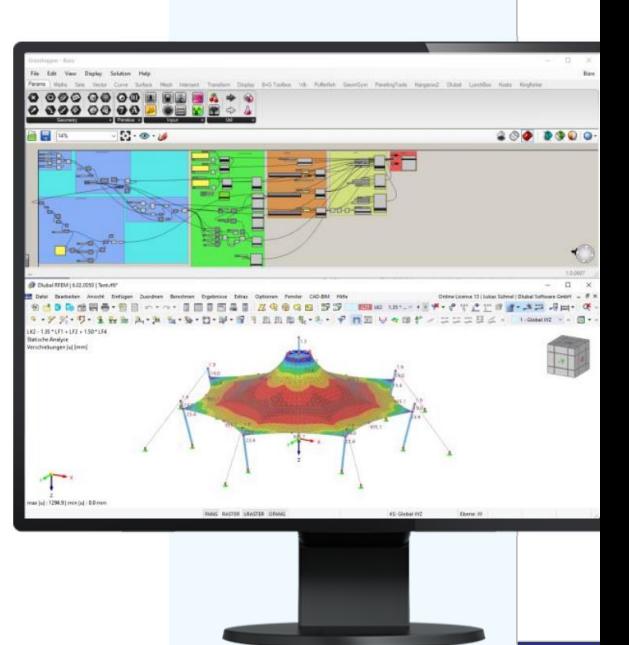

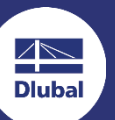

恣

# **Obsługa spotkania i pytania**

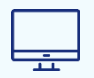

GoToWebinar Control Panel **Desktop**

E-mail: **info@dlubal .pl**

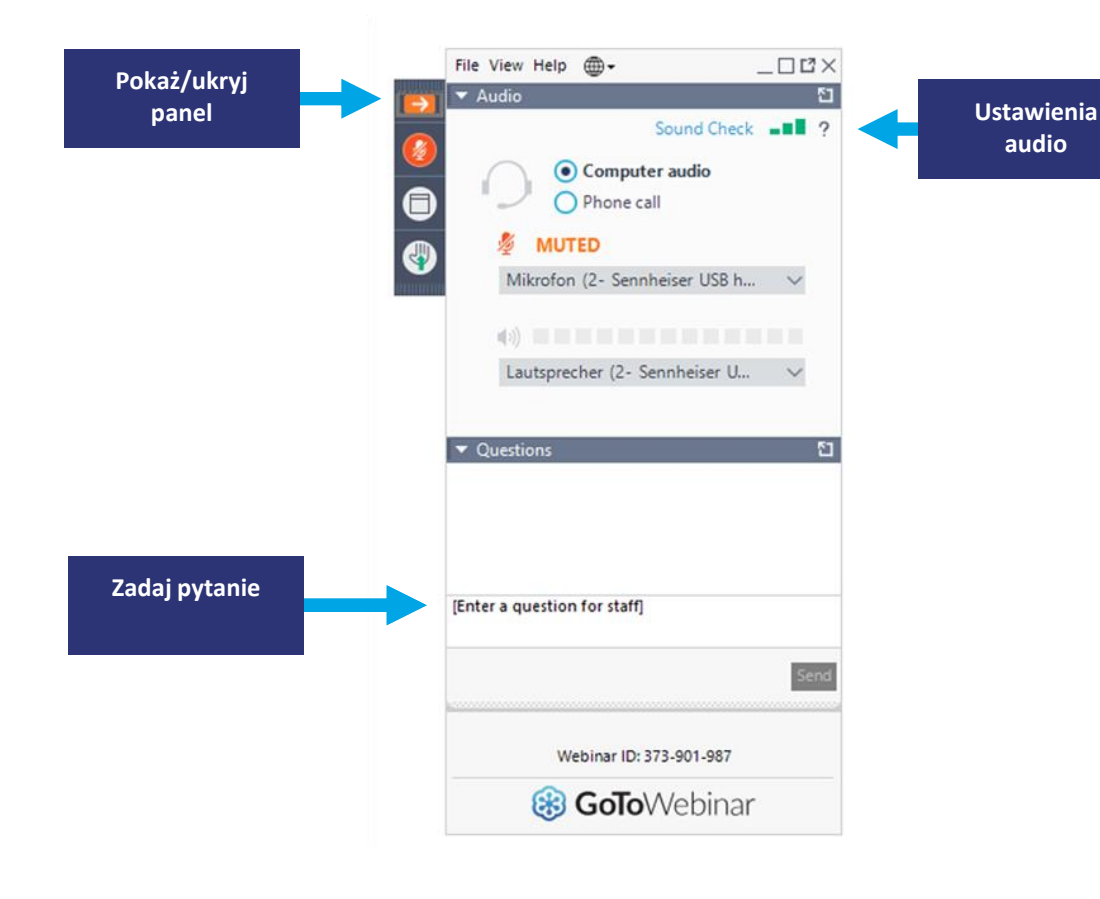

## **Plan spotkania**

**0 1 Informacje Ogólne**

**Wymiana danych pomiędzy Rhino i RFEM 6 0 2**

**Wymiana danych pomiędzy Grashopper i RFEM 6 0 3**

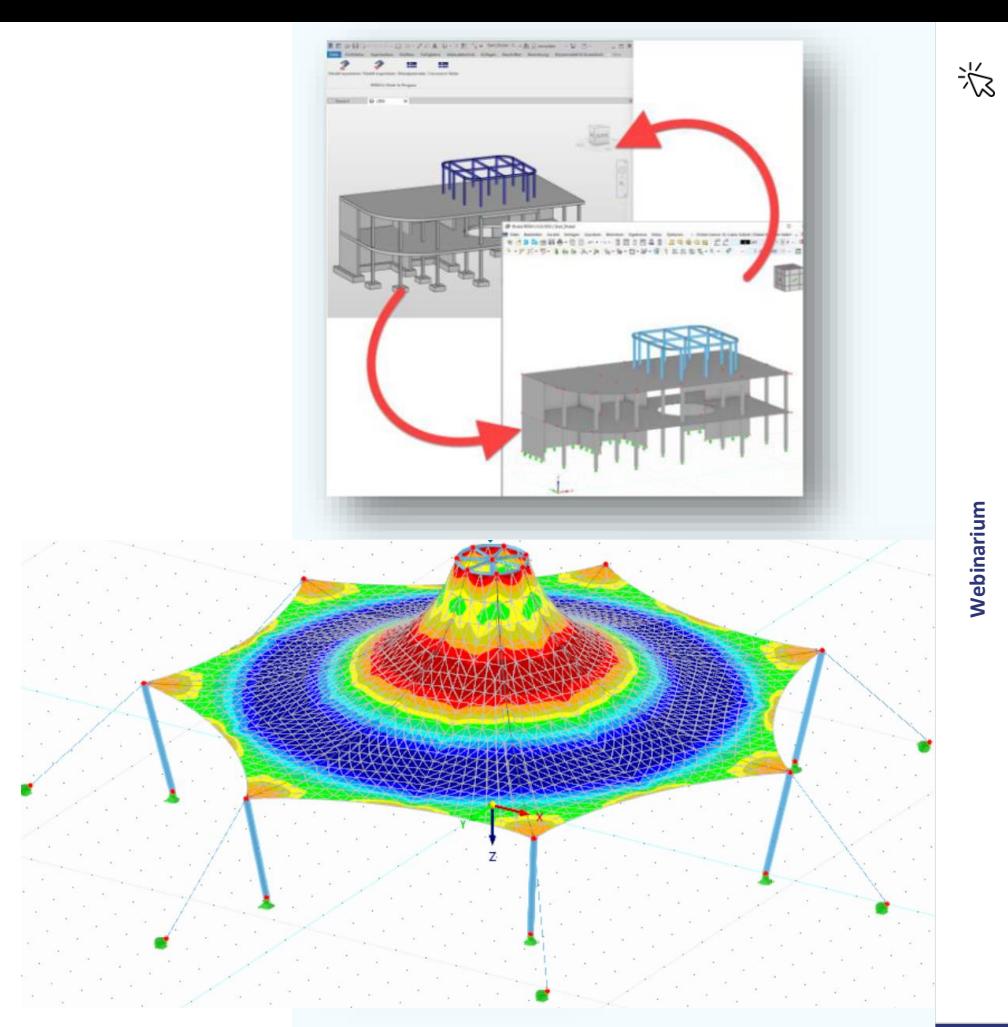

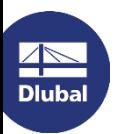

# **Wymagania / Instalacja**

- **- Wymagana manualna instalacja Plug-In**
- **- Bezpośredni interfejs bez użycia Webservices**
- **- Wymagany RFEM i Rhino na tym samym PC**

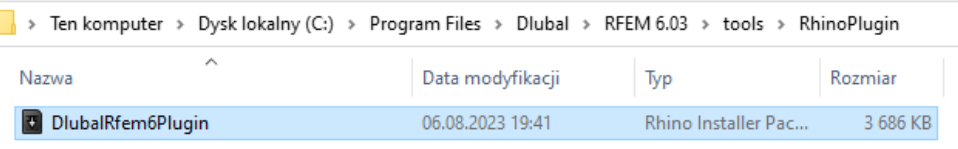

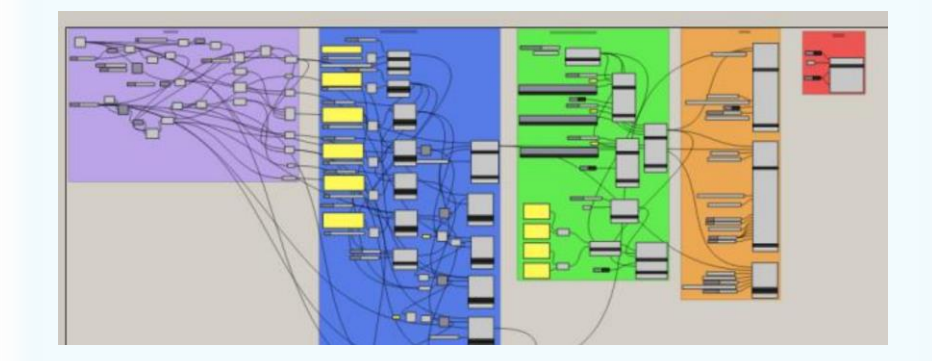

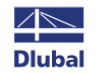

恣

# **Schemat opcji**

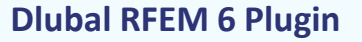

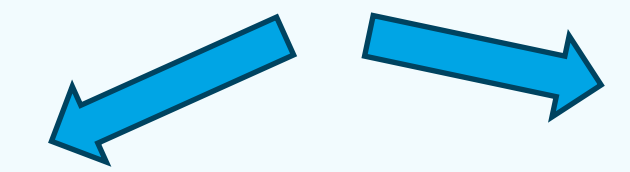

**Link Rhino - RFEM**

Import i Eksport geometrii

Linie i Powierzchnie

**Link Grashopper - RFEM**

Import i Eksport geometrii Linie i Powierzchnie

Przypadki i kombinacje obciążeń

Obciążenia liniowe i powierzchniowe

Parametry elementów RFEM, np:

- Typ pręta,
- Przekrój pręta
- Rodzaj obciążenia

器

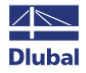

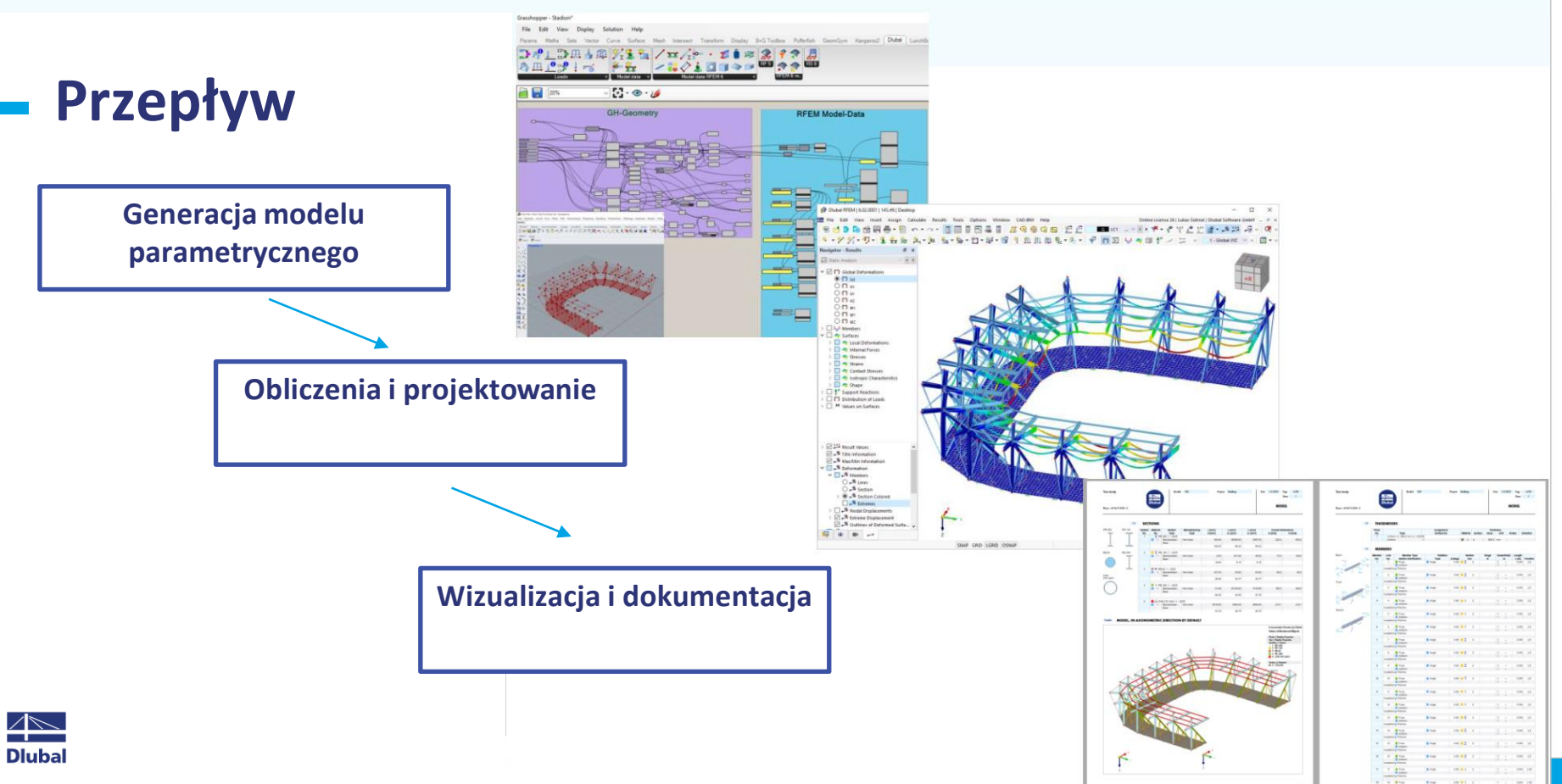

**Webinarium**

恣

**7**

ō **New** 

### **Darmowe serwisy on-line**

#### **Geo-Zone**

Dlubal Software oferuje narzędzie on-line do określania obciążenia charakterystycznego, zgodnie z odpowiednią strefą obciążenia.

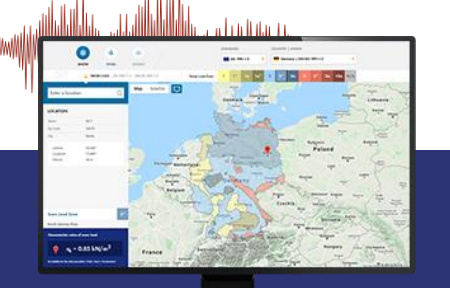

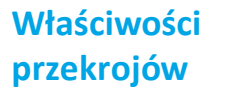

 $\overline{\phantom{a}}$ 

Dzięki temu darmowemu narzędziu, możesz wybrać standardowe przekroje z szerokiej biblioteki materiałów lub zdefiniować przekroje parametrycznie i wyznaczyć ich parametry geometryczne.

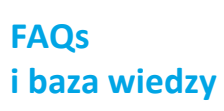

Sprawdź najczęściej zadawane nam pytania i uzyskaj szybko pomocne wskazówki i porady, także dzięki naszym coraz bardziej rozbudowanym artykułom technicznym. Wszystko dla poprawy wydajności Twojej pracy.

**Frequently Asked Questions (FAQ** 

 $\frac{100}{\sqrt{2}}$  . From the following the connection further of a deep beam that:<br>  $\frac{1000}{\sqrt{2}}\frac{1000}{\sqrt{2}}$ 

#### **Modele do pobrania**

Pobierz któreś z wielu naszych przykładowych modeli, które na pewno pomogą Ci rozpocząć i szybko zapoznać się z programami platformy Dlubal.

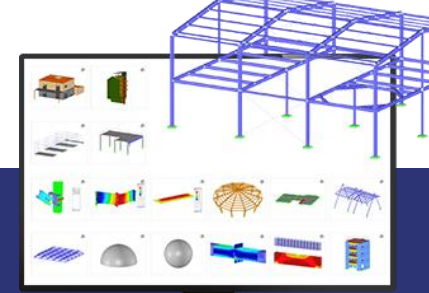

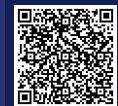

**8**

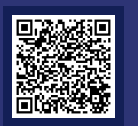

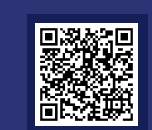

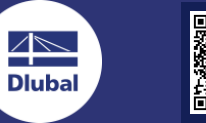

### **Darmowe serwisy on-line**

#### **Kanał Youtube - webinaria i krótkie materiały wideo**

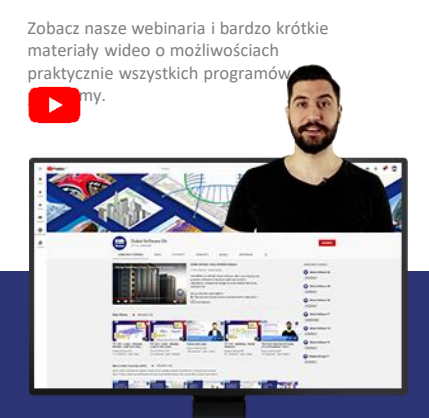

 $\overline{\mathbb{A}}$ **Dlubal** 

#### **Zakupy on-line i wycena Wersje** "trial"

Dostosuj swój pakiet i sprawdź samodzielnie wszystkie (katalogowe) ceny on-line.

# **WEBSHOP RFEM Famil** 國

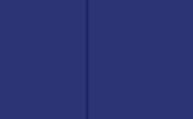

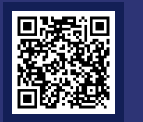

#### **Darmowe wsparcie poprzez e-mail**

Najlepszą drogą do nauki programu jest samodzielna praca. Pobierz darmową, 90-dniową wersję próbną, zawierającą wszystkie moduły dodatkowe (programy samodzielne należy pobrać oddzielnie) i przetestuj nasze oprogramowanie w tym wyjątkowo długim czasie.

> **90-dniowy TRIAL**

恣

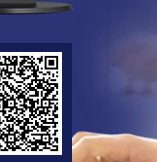

## **Uzyskaj więcej informacji o Dlubal Software**

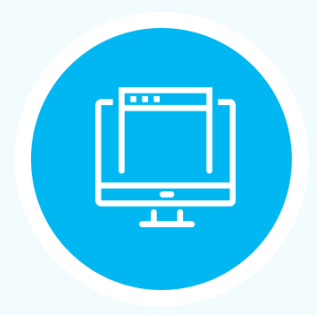

**Odwiedź naszą stronę www.dlubal.pl**

- **Materiały wideo i nagrania webinariów**
- **Newsletter**
- **Wydarzenia i konferencje**
- **Baza wiedzy, artykuły**

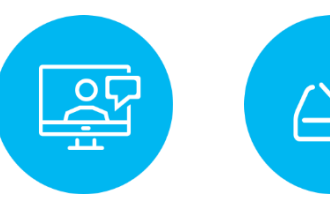

**Zobacz programy Dlubal Software w realnym działaniu podczas webinariów** **Pobierz darmowe**  wersje "trial" – **licencja automatyczna**

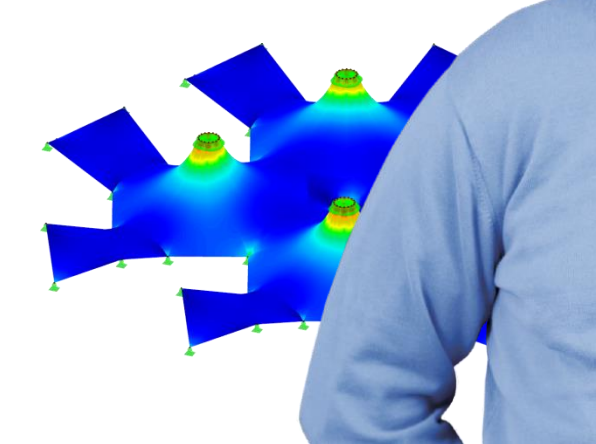

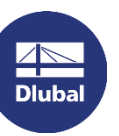

**Dlubal Software Sp. z o.o.** ul. Jesionowa 22 40-158 Katowice Polska

Phone: +48 (32) 782 46 26 E-mail: info@dlubal.pl

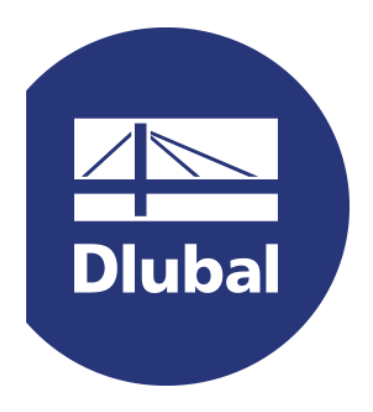

### **www.dlubal.com**